# <span id="page-0-0"></span>Package: PEcAn.priors (via r-universe)

June 27, 2024

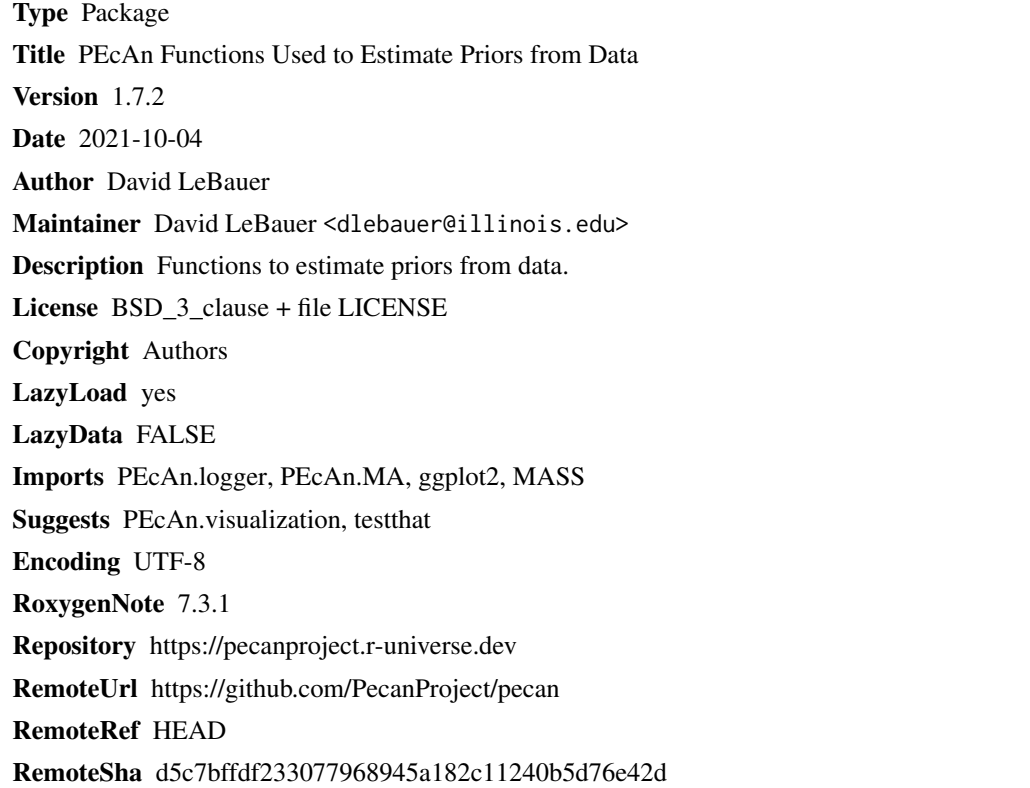

## **Contents**

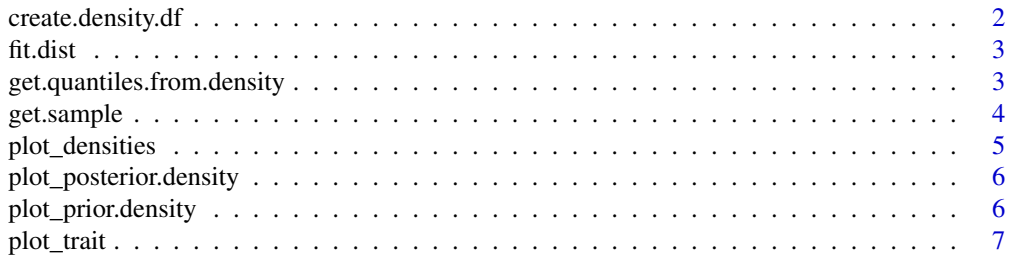

## <span id="page-1-0"></span>2 create.density.df

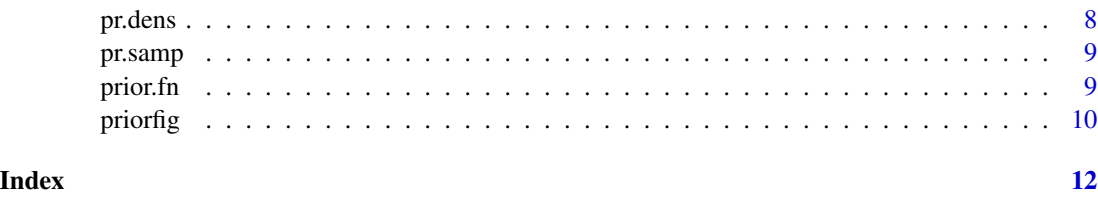

<span id="page-1-1"></span>create.density.df *Create Density Data Frame from Sample*

## Description

Returns a data frame from [stats::density](#page-0-0) function

#### Usage

```
create.density.df(
  samples = NULL,zero.bounded = FALSE,
  distribution = NULL,
  n = 1000,...
\mathcal{L}
```
## Arguments

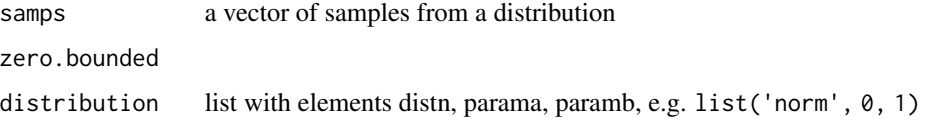

## Value

data frame with x and  $y = dens(x)$ 

## Author(s)

David LeBauer

## Examples

```
prior.df <- create.density.df(distribution = list('norm',0,1))
plot(prior.df)
samp.df <- create.density.df(samps = rnorm(100))
lines(samp.df)
```
<span id="page-2-0"></span>

## Description

Fit a distribution to data

## Usage

```
fit.dist(
  trait.data,
 trait = colnames(trait.data),
 dists = c("weibull", "lognormal", "gamma"),
 n = NULL)
```
#### Arguments

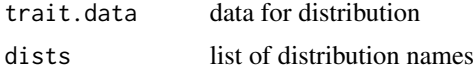

#### Value

best fit distribution

## Author(s)

David LeBauer

get.quantiles.from.density

*Get the quantiles from prior density*

## Description

Find quantiles on a density data frame

## Usage

```
get.quantiles.from.density(density.df, quantiles = c(0.025, 0.5, 0.975))
```
## Arguments

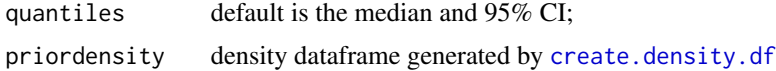

#### <span id="page-3-0"></span>Author(s)

David LeBauer

#### Examples

```
prior.df <- create.density.df(distribution = list('norm',0,1))
get.quantiles.from.density(prior.df)
samp.df <- create.density.df(samps = rnorm(100))
get.quantiles.from.density(samp.df)
```
<span id="page-3-1"></span>get.sample *Get Samples*

## Description

Take n random samples from prior

## Usage

get.sample(prior, n = NULL, p = NULL)

#### Arguments

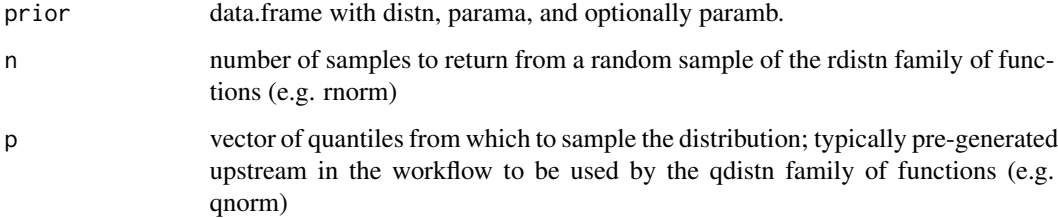

#### Details

Similar to the prior sample function [pr.samp,](#page-8-1) except 1) it takes the prior as a named dataframe or list and it can return either a random sample of length n OR a sample from a quantile specified as p

## Value

vector with n random samples from prior

## See Also

[pr.samp](#page-8-1)

## <span id="page-4-0"></span>plot\_densities 5

#### Examples

```
## Not run:
# return 1st through 99th quantile of standard normal distribution:
PEcAn.priors::get.sample(
   prior = data.frame(distn = 'norm', parama = 0, paramb = 1),
   p = 1:99/100)
# return 100 random samples from standard normal distribution:
PEcAn.priors::get.sample(
   prior = data.frame(distn = 'norm', parama = 0, paramb = 1),
   n = 100
```

```
## End(Not run)
```
plot\_densities *Plot probability density and data*

## Description

Plot probability density and data

## Usage

```
plot_densities(density.plot_inputs, outdir, ...)
```
## Arguments

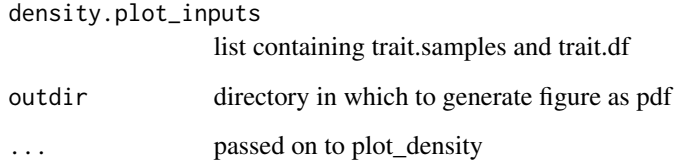

#### Value

outputs plots in outdir/sensitivity.analysis.pdf file

## Author(s)

David LeBauer

<span id="page-5-0"></span>plot\_posterior.density

*Add posterior density to a plot*

### Description

Add posterior density to a plot

## Usage

plot\_posterior.density(posterior.density, base.plot = NULL)

## Arguments

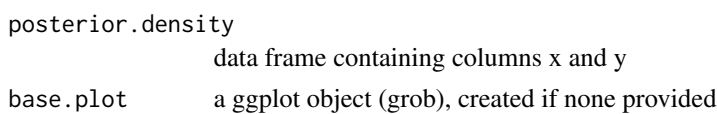

#### Value

plot with posterior density line added

#### Author(s)

David LeBauer

plot\_prior.density *Plots a prior density from a parameterized probability distribution*

#### Description

Plots a prior density from a parameterized probability distribution

## Usage

```
plot_prior.density(prior.density, base.plot = NULL, prior.color = "black")
```
## Arguments

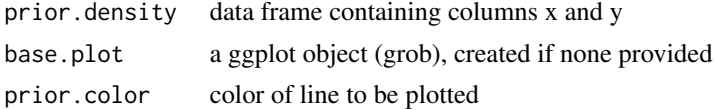

## Value

plot with prior density added

#### <span id="page-6-0"></span>plot\_trait 7

## Author(s)

David LeBauer

## See Also

[pr.dens](#page-7-1)

## Examples

```
## Not run:
plot_prior.density(pr.dens('norm', 0, 1))
```
## End(Not run)

plot\_trait *Plot trait density and data*

## Description

Plot trait density and data

## Usage

```
plot_trait(
  trait,
 prior = NULL,
 posterior.sample = NULL,
  trait.df = NULL,fontsize = list(title = 18, axis = 14),
 x.lim = NULL,
 y.lim = NULL,logx = FALSE
\mathcal{L}
```
#### Arguments

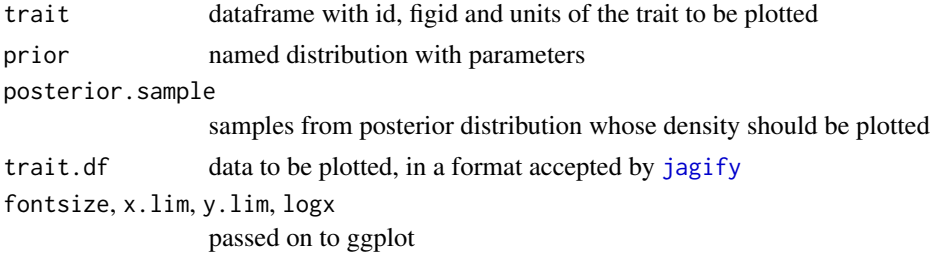

## Value

plot (grob) object

#### Author(s)

David LeBauer

## Examples

```
## Not run:
prior1 <- data.frame(distn = 'norm',
                    parama = 20,
                    paramb = 5)data1 <- data.frame(Y = c(19, 21), se = c(1,1))
trait1 <- data.frame(id = 'Vcmax', figid = 'Vcmax', units = 'umol CO2 m-2 s-1')
plot_trait(trait = trait1,
         prior = prior1,
         trait.df = data1)
```
## End(Not run)

<span id="page-7-1"></span>pr.dens *Calculate densities*

## Description

Calculates density at n points across the range of a parameter

#### Usage

```
pr.dens(distn, parama, paramb, n = 1000, alpha = 0.001)
```
#### Arguments

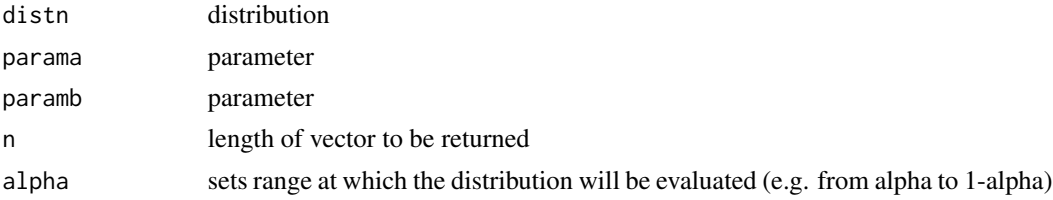

#### Details

For a distribution and parameters, return the density for values ranging from alpha to 1-alpha

## Value

dataframe with equally spaced x values and the corresponding densities

## Author(s)

David LeBauer

<span id="page-7-0"></span>

<span id="page-8-1"></span><span id="page-8-0"></span>

## Description

Take n random samples from prior

## Usage

pr.samp(distn, parama, paramb, n)

## Arguments

distn parama paramb n number of samples to return

#### Value

vector with n random samples from prior

#### See Also

{cod[eget.sample](#page-3-1)

prior.fn *prior.fn*

## Description

Prior fitting function for optimization

#### Usage

```
prior.fn(parms, x, alpha, distn, central.tendency = NULL, trait = NULL)
```
## Arguments

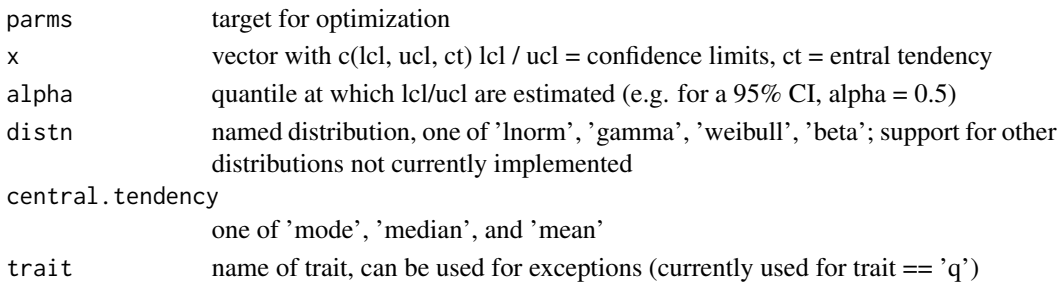

## <span id="page-9-0"></span>Details

This function is used within [DEoptim](#page-0-0) to parameterize a distribution to the central tendency and confidence interval of a parameter. This function is not very robust; currently it needs to be tweaked when distributions require starting values (e.g. beta, f)

## Value

parms

## Author(s)

David LeBauer

#### Examples

```
## Not run:
  DEoptim(fn = prior.fn,
           lower = c(\emptyset, \emptyset),
           upper = c(1000, 1000),
           x=c(2, 6, 3.3),
           alpha = 0.05,
           distn = 'lnorm')$optim$bestmem
```
## End(Not run)

priorfig *Prior Figure*

## Description

Plot prior density and data

#### Usage

```
priorfig(
  priordata = NA,
  priordensity = NA,
  trait = NA,
  xlim = "auto",
  fontsize = 18
\mathcal{L}
```
## Arguments

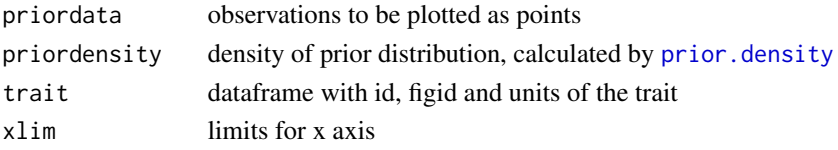

#### priorfig that the contract of the contract of the contract of the contract of the contract of the contract of the contract of the contract of the contract of the contract of the contract of the contract of the contract of

## Value

plot / grob of prior distribution with data used to inform the distribution

## Author(s)

David LeBauer

# <span id="page-11-0"></span>Index

create.density.df, [2,](#page-1-0) *[3](#page-2-0)* DEoptim, *[10](#page-9-0)* fit.dist, [3](#page-2-0) get.quantiles.from.density, [3](#page-2-0) get.sample, [4,](#page-3-0) *[9](#page-8-0)* jagify, *[7](#page-6-0)* plot.densities *(*plot\_densities*)*, [5](#page-4-0) plot.posterior.density *(*plot\_posterior.density*)*, [6](#page-5-0) plot.prior.density *(*plot\_prior.density*)*, [6](#page-5-0) plot.trait *(*plot\_trait*)*, [7](#page-6-0) plot\_densities, [5](#page-4-0) plot\_posterior.density, [6](#page-5-0) plot\_prior.density, [6](#page-5-0) plot\_trait, [7](#page-6-0) pr.dens, *[7](#page-6-0)*, [8](#page-7-0) pr.samp, *[4](#page-3-0)*, [9](#page-8-0) prior.density, *[10](#page-9-0)* prior.fn, [9](#page-8-0) priorfig, [10](#page-9-0)

stats::density, *[2](#page-1-0)*